COSC343 Assignment 2 Evolve a species Weight:14% Lecturer: Lech Szymanski

For this assignment, you will implement a genetic algorithm to optimise the fitness of a species of creatures in a simulated two-dimensional world. The world should contain edible and poisonous foods, placed at random, and a population of monsters (your basic zombies). A whimsical illustration is given below. Your creatures are the smileys; the blue things are the monsters; the strawberries are edible food; the mushrooms are poisonous food. The algorithm should find behaviours that keep the creatures well fed and not dead.

## Task 1: Implementation (5 marks)

You can implement the simulation in any language you like. The brief is very open: you can implement the above description however you like. I'll give a more detailed specification in this section, which you can implement to the letter or adapt as you wish.

#### Data representation

The locations of the strawberries and mushrooms are stored in two  $n \times m$  arrays, strawb array and mushroom array, placed randomly (with the constraint that strawberries and mushrooms can't occupy the same square). Each cell of each array contains a number, indicating the quantity of food of the given type on the associated square.

Creatures are represented in a 1-dimensional array of creature structures. Each creature structure holds the state of the creature, which comprises an energy level, and a location on the  $n \times m$  grid. Monsters are represented in a similar 1-dimensional array of monster structures, each of which holds a location.

Creatures have senses that allow them to detect food and monsters in their local neighbourhood (see next section). Monsters can detect creatures in their local neighbourhood. To implement these functions, it's useful to store the locations of creatures and monsters

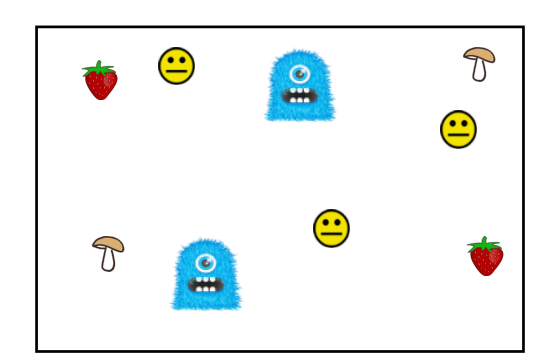

in two additional  $n \times m$  arrays: creature array and monster array. This makes it more efficient to find the items in any given neighbourhood: we just need to search the neighbourhood, rather than searching over all creatures/monsters. These arrays should hold integer values, representing the number of creatures/monsters on each square.<sup>1</sup>

#### Creature and monster capabilities

Each creature's energy level is decremented by a small fixed increment at each timestep. If it runs out of energy it is dead.

A creature has some hardwired senses, telling it about things present in its current square, or in its current neighbourhood, at the current time step. (A neighbourhood is a square region of the world, centred on the creature's location.) The senses are implemented by a family of six sensory functions.

- strawb present returns a Boolean  $(1 \text{ or } 0)$  indicating the presence/absence of strawberries at the current location. mushroom present does the same for mushrooms.
- nearest\_strawb returns the direction to move in towards the nearest strawberry in its current neighbourhood. (Directions are North, East, South and West.) If there are no strawberries in the neighbourhood, the function returns zero. There are similar functions nearest\_mushroom, nearest\_monster, and nearest\_creature.

A creature can also perform an action at each timestep. Each kind of action requires a certain amount of energy, and lowers the creature's energy level by this amount.

- It can move (North, South, East, West, one square at a time). The direction of movement can be random, but it can also be relative to the directions returned by its senses: it can move towards or away from the nearest  $X$  in its neighbourhood.
- It can eat—which will consume one unit of food from its current square (provided there is some). (To reflect this, the value of the relevant location in strawb array or mushroom array should be decremented by some constant after each eat action.) Eating a unit of strawberries increases the creature's energy by some fixed amount (greater than the energy required to do the 'eat' action). Eating a unit of mushrooms reduces its energy level to zero (i.e. kills it).

Monsters move towards the nearest creature in their neighbourhood (or at random if there's no creature in the neighbourhod). So that monsters move slower than creatures, this operation only happens once every  $f$  timesteps. If a monster and a creature share the same frame, the creature dies.

<sup>1</sup>These values must obviously be kept in synch with the locations held in the creature and monster structures: when a creature moves from square  $(10, 10)$  to  $(10, 11)$ , you must update the location in its creature structure, but also decrement creature array(10,10) and increment creature array(10,11).

#### Creature chromosones

Each creature also has a chomosone, which specifies a mapping from the information gained through sensory functions to actions. There are 13 positions in the chromosone:

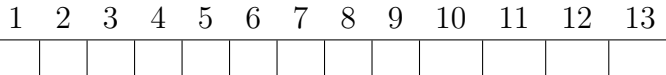

The first six positions specify the action associated with each of the sensory functions. The seventh position specifies a default action.

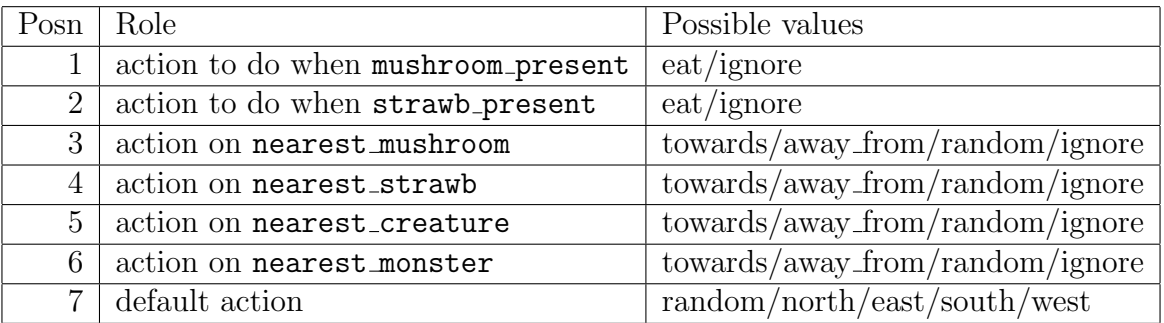

Thus, position 1 specifies what the creature will do when it senses a mushroom in its current square (either eat it or ignore it); position 3 specifies what the creature will do when it senses a nearby square with mushrooms (move towards it, move away from it, or ignore it). Position 7 specifies the action to do if sensory stimuli aren't recommending any actions (i.e. if there are no sensory stimuli, or if the only stimuli present are ones for which the action is 'ignore'). Positions  $8-13$  hold numbers, that specify weights for actions  $1-6$ , to determine what to do if multiple actions are activated.

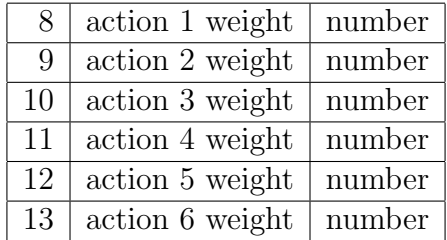

For instance, if the chromosone sets up the creature to eat when it's in a location with strawberries (posn  $2 = \text{`eat'}$ ) and to move away from the nearest monster if there's one nearby (posn  $6 = 'away from'$ ), it needs a way of deciding what to do when it's at a strawberry and there's a nearby monster. This policy is implemented in the numbers at positions 9 and 13, that hold the weights of the alternative actions: if the number at position 9 is higher, it will eat, otherwise it will run away. (Note that if the action for a sensory condition is 'ignore', it's not in the competition.)

You will have to write code for your creature that implements the above specification. It will look something like this:

```
Procedure select_action
Initialise actions_list to the empty list
For sensory functions 1-6:
    Compute the result of the function
    If the result is non-zero:
        Calculate the associated action (by look-up in the chromosone)
        If the action is not 'ignore':
            Add the action to actions_list
If actions_list is empty:
    Do the default action (posn 7 in the chromosone)
Else:
    Determine which of the competing actions has the strongest weight
      (posns 8-13 in the chromosone)
    Return this action.
```
### Creature evolution

You will simulate a number of **generations** of your species, each consisting of a **popula**tion (of a fixed size p). Each simulation will last for a fixed number of time steps t. At each time step, each creature performs one action; monsters perform one action every f time steps.

At the end of each simulation, the **fitness** of each creature is determined by its energy\_level. You will then create a new generation of creatures, of the same size as the previous generation (i.e. containing  $k$  individuals), by iteratively **selecting** two 'parent' creatures (based on their fitness) and creating a 'child' creature using crossover and mutation (as discussed in Lecture 14).

### Implementation hints

- If you want to use Python for this assignment, you could plot points and change their location or colour over time. (You could plot creatures as dots, with a colour dependent on their energy level, and plot food as dots with a colour or size dependent on quantity.) But feel free to use another animation method if you prefer.
- While a nice graphical presentation of the simulation will be appreciated, no marks awarded for how nice it is.

• It's a good idea to get the behaviour of the creatures and monsters working before you start thinking about evolution, obviously.

## Task 2: Report (5 marks)

You should also write a report about your simulation. The report should include:

- A description of your simulation. This just needs to specify how your simulation differs from the specifications set out here.
- A graph showing how average fitness of the population changes as evolution proceeds.
- A description of how evolution shaped your creatures' behaviour.
- An explanation for the choice of your programming language and how to get your code to compile and/or run (if its not Python).

## Marking scheme (Total: 10 marks)

Marks will be allocated as follows:

- Task 1: 5 marks. This task will be assessed by a demo of your simulation during your tutorial in Week 10. In the demo, you must show me two things:
	- An animation of your world showing the behaviour of the initial population, before any evolution has happened;
	- An animation of the world showing the behaviour of the final population in your simulation, after several generations of evolution;

(You can make movies of these if you like.) Marks won't be added for variations on the assignment spec, but they won't be subtracted either (provided your code implements the scenario in the very first paragraph).

During the demo, you should be prepared to answer questions about the simulation.<sup>2</sup>

• Task 2: 5 marks. Marks will be awarded for clarity of the report, and for addressing the topics you need to discuss.

# Submission

The assignment is due at 4pm on Tuesday of Week 10 (10 May). You should submit a zipped file with your code for Task 1 and the report for Task2 via e-mail to mark343@cs.otago.ac.nz, by 4pm that day. Though the code will be in the language of your choice, please make sure that you submit a working project, so that if I wanted to run it myself, I could. Your report should be either in PDF format, Microsoft Word, Open Office, or any standard format I can open on OS X without too much hassle.

The demo for Task 1 will be done in your tutorial in Owheo later that week.

For each task, you will lose 10% of available marks for each day late.

<sup>2</sup>Even if you don't get evolution working fully, marks will still be awarded for implementation of the appropriate creature and monster behaviours: i.e. even if you 'hard code' sensible behaviours, rather than learning them, you'll still get some marks.